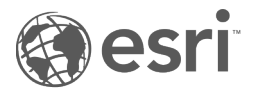

Vorlagen-Funktionsübersicht (November 2024)

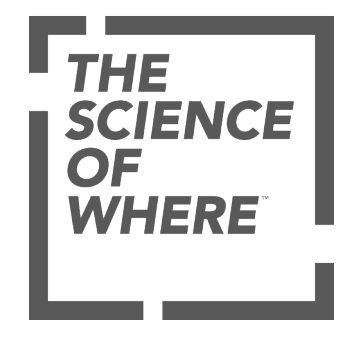

Vergleichen Sie die konfigurierbaren Werkzeuge und Funktionen in den verschiedenen Instant Apps-Vorlagen.\*

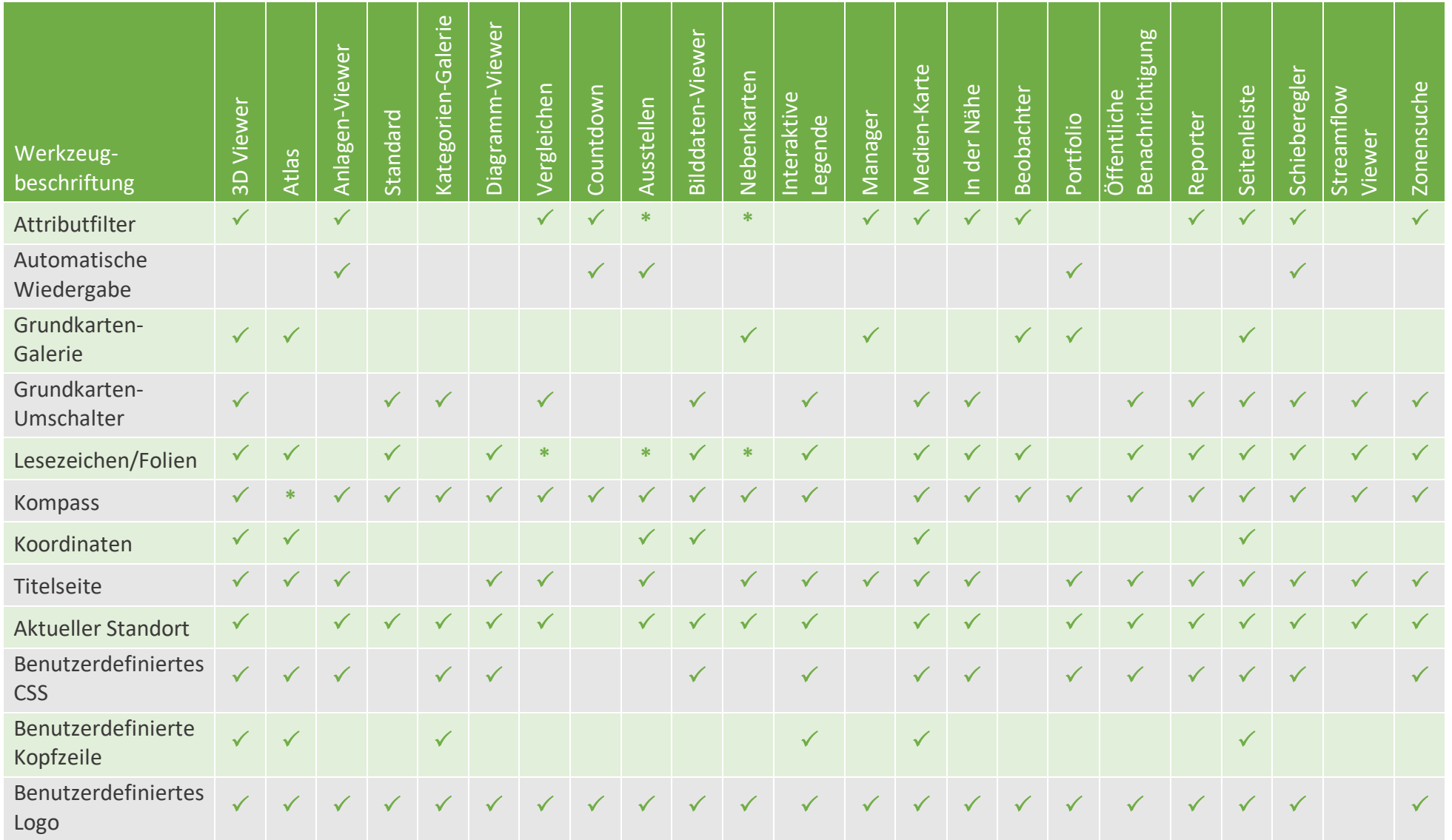

\*Einige Werkzeuge werden je nach Zweck und Layout der App-Vorlage unterschiedlich implementiert. Weitere Informationen finden Sie in der Instant [Apps-Dokumentation.](https://doc.arcgis.com/en/instant-apps) (Hinweis[: Beta-](https://doc.arcgis.com/en/arcgis-online/reference/faq.htm#ESRI_QUESTIONANSWER_7863F84900E144B8A40F9B8F8794FE9B)Vorlagen sind in dieser Matrix nicht enthalten, bis sie die Betaphase verlassen haben und in produktiven Apps verwendet werden können.)

Copyright © 1995–2024 Esri. Alle Rechte vorbehalten

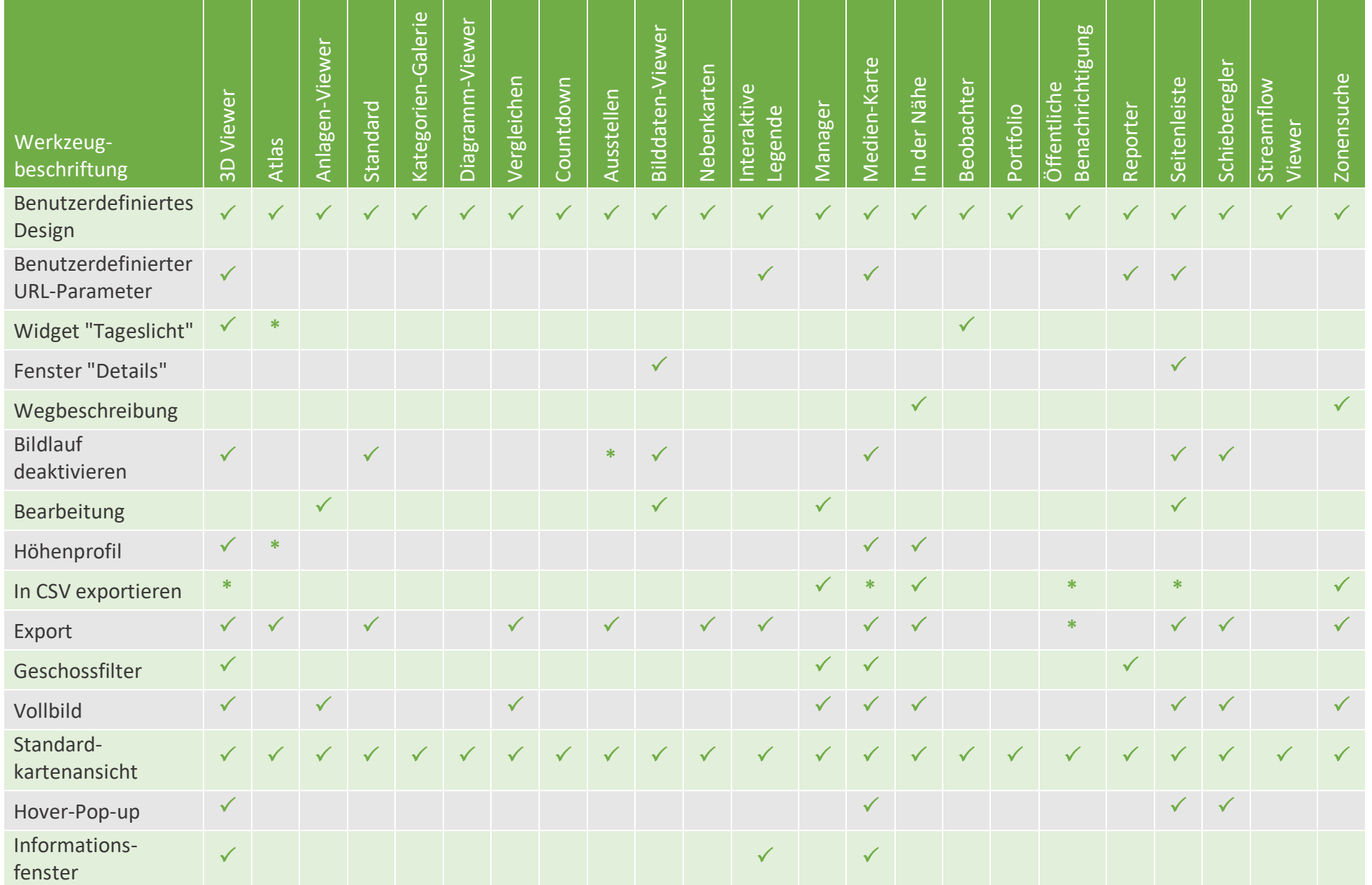

\*Einige Werkzeuge werden je nach Zweck und Layout der App-Vorlage unterschiedlich implementiert. Weitere Informationen finden Sie in der Instant [Apps-Dokumentation.](https://doc.arcgis.com/en/instant-apps) (Hinweis[: Beta-](https://doc.arcgis.com/en/arcgis-online/reference/faq.htm#ESRI_QUESTIONANSWER_7863F84900E144B8A40F9B8F8794FE9B)Vorlagen sind in dieser Matrix nicht enthalten, bis sie die Betaphase verlassen haben und in produktiven Apps verwendet werden können.)

Copyright © 1995–2024 Esri. Alle Rechte vorbehalten

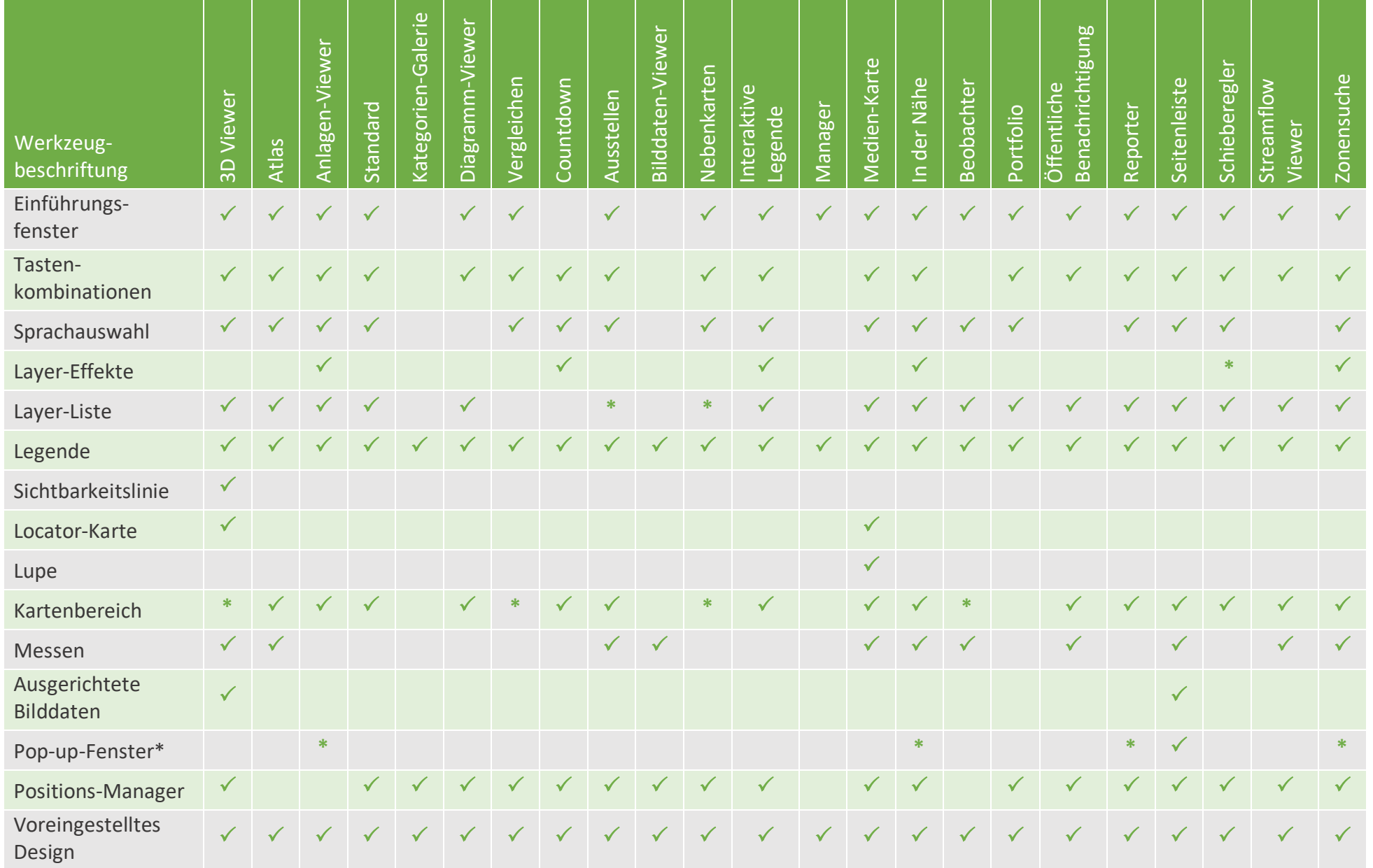

\*Einige Werkzeuge werden je nach Zweck und Layout der App-Vorlage unterschiedlich implementiert. Weitere Informationen finden Sie in der Instant [Apps-Dokumentation.](https://doc.arcgis.com/en/instant-apps) (Hinweis[: Beta-](https://doc.arcgis.com/en/arcgis-online/reference/faq.htm#ESRI_QUESTIONANSWER_7863F84900E144B8A40F9B8F8794FE9B)Vorlagen sind in dieser Matrix nicht enthalten, bis sie die Betaphase verlassen haben und in produktiven Apps verwendet werden können.)

Copyright © 1995–2024 Esri. Alle Rechte vorbehalten

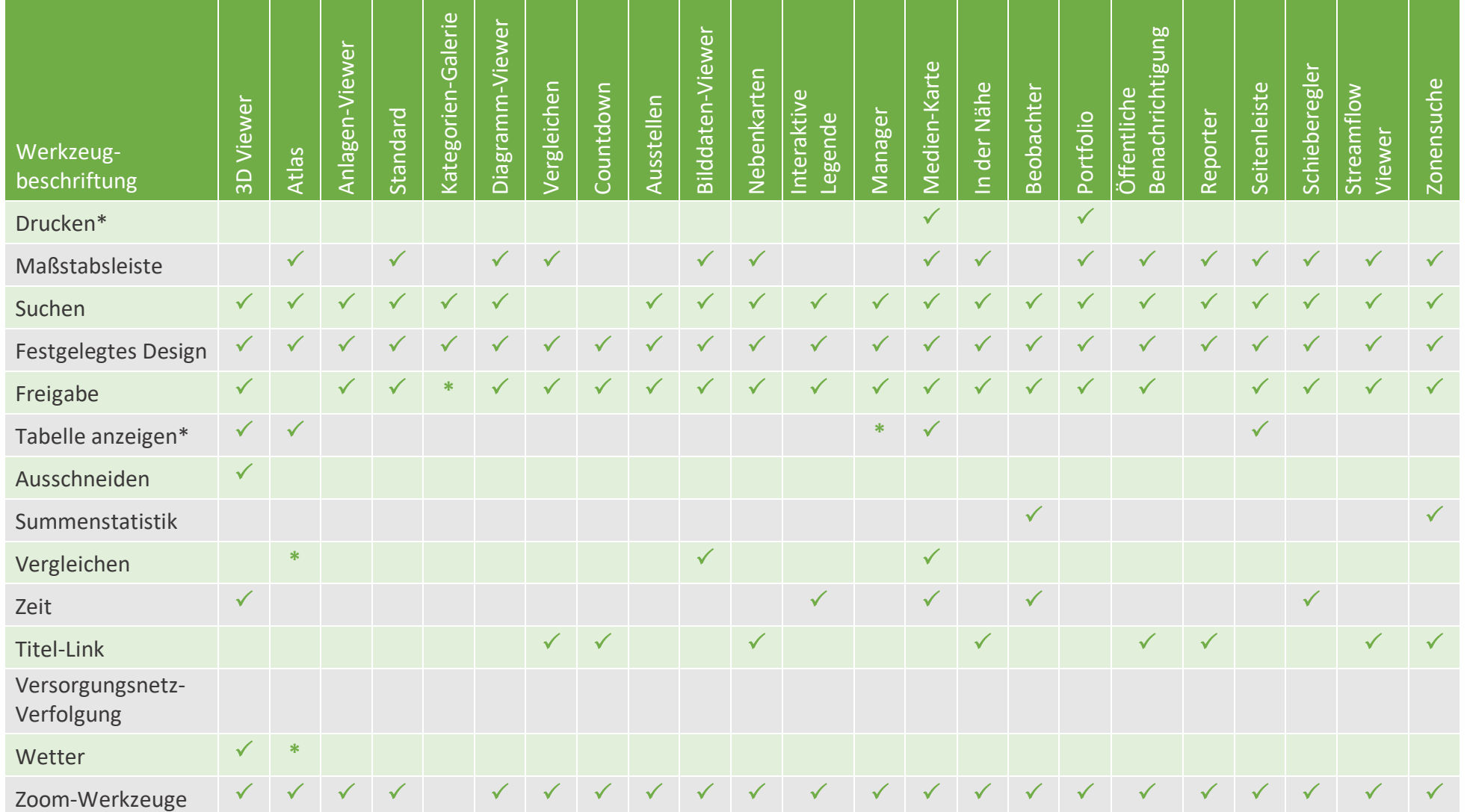

\*Einige Werkzeuge werden je nach Zweck und Layout der App-Vorlage unterschiedlich implementiert. Weitere Informationen finden Sie in der Instant [Apps-Dokumentation.](https://doc.arcgis.com/en/instant-apps) (Hinweis[: Beta-](https://doc.arcgis.com/en/arcgis-online/reference/faq.htm#ESRI_QUESTIONANSWER_7863F84900E144B8A40F9B8F8794FE9B)Vorlagen sind in dieser Matrix nicht enthalten, bis sie die Betaphase verlassen haben und in produktiven Apps verwendet werden können.)